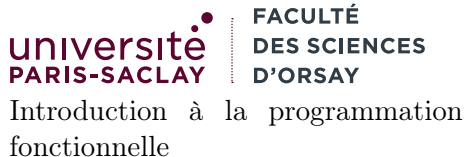

L2 Informatique/LDD2 IM

# Aide-mémoire OCaml

Cet aide mémoire rappelle les types de bases en OCaml ainsi que les fonctions utilitaires associées ainsi que leurs types. Attention, toutes ces fonctions ne sont pas forcément utiles pour les exercices. Dans la suite, lorsqu'une fonction est marquée comme « opérateur binaire » (par exemple +) cela signifie qu'il faut l'écrire a op b. Sinon c'est une fonction qu'il faut appeler avec op a b.

# Entiers

Le type int représente des entiers signés. Les constantes entières s'écrivent simplement 0, 42, -233. Les opérations et fonctions sur les entiers sont :

+ : int -> int -> int addition entre deux entiers (opérateur binaire). - : int -> int -> int soustraction entre deux entiers (opérateur binaire). ∗ : int -> int -> int multiplication entre deux entiers (opérateur binaire). / : int -> int -> int division entière entre deux entiers (opérateur binaire). mod : int -> int -> int reste dans la division entière (opérateur binaire). int\_of\_string : string -> int conversion d'une chaîne en entier. Lève une exception si la chaîne n'est pas au bon format. int\_of\_float : float -> int conversion d'un flottant en entier (la partie décimale est tronquée).

# Flottants

Le type float représente des nombre flottants. Les constantes flottantes s'écrivent en notation scientifique 0.5, 42e3, -233.8e-20. Les opérations et fonctions sur les flottants sont :

```
+. : float -> float -> float addition entre deux flottants (opérateur binaire).
-. : float -> float -> float soustraction entre deux flottants (opérateur binaire)
∗. : float -> float -> float multiplication entre deux flottants (opérateur binaire)
/. : float -> float -> float division entre deux flottants (opérateur binaire)
∗∗ : float -> float -> float puissance entre deux flottants (opérateur binaire)
float_of_string : string -> float conversion d'une chaîne en flottant. Lève une exception si la chaîne
n'est pas au bon format.
float : int -> float conversion d'un flottant en entier (la partie décimale est tronquée).
sqrt : float -> float racine carrée d'un flottant.
```
## Booléens

Le type bool représente des booléens. Les constantes booléennes sont true et false. Les opérations et fonctions sur les booléens sont :

```
&& : bool -> bool -> bool « et » logique entre deux booléens (opérateur binaire).
|| : bool -> bool -> bool « ou » logique entre deux booléens (opérateur binaire).
not : bool -> bool négation d'un booléen.
```
### Chaînes de caractères

Le type string représente des chaînes de caractères. Les chaînes de caractères constantes sont délimitées par des guillemets :"Hello, world !". De façon usuelle, la séquence d'échappement \n représente un retour à la ligne. Les opérations et fonctions sur les chaînes sont :

^ : string -> string -> string concaténation entre deux chaînes (opérateur binaire). String.length : string -> int longueur d'une chaîne. String.trim : string -> string renvoie une copie de la chaîne où les blancs (espaces, tabulations, retours à la ligne) en début et en fin de chaîne ont été supprimés.

#### Affichage

La fonction Printf.printf fmt arg1 arg2 ... argn, permet d'afficher n arguments en utilisant la chaîne de format fmt. Cette dernière est une chaîne de caractères contenant des séquences spéciales : %d Affichage d'un entier.

%s Affichage d'une chaîne.

%f Affichage d'un flottant.

Exemple : Printf.printf "Salut, mon nom est %s et j'ai %d ans""Toto"42 affiche :

Salut, mon nom est Toto et j'ai 42 ans

#### Comparaisons

En OCaml les opérations de comparaison permettent de comparer n'importe quelles valeurs du même type :

 $\langle , \langle =, \rangle$ ,  $>=, \rangle$ ,  $=$ ,  $\langle >, \rangle$  : 'a  $\sim$  'a  $\sim$  bool comparaisons entre deux valeurs (respectivement, inférieur, inférieur ou égal, supérieur, supérieur ou égal, égal et différent), (opérateur binaire).

compare : 'a -> 'a -> int comparaison générique : compare x y renvoie un entier négatif si  $x < y$ , nul si  $x = y$  et positif si  $x > y$ .

min : 'a -> 'a -> 'a renvoie la plus petite de deux valeurs du même type.

max : 'a -> 'a -> 'a renvoie la plus grande de deux valeurs du même type.

#### n-uplets

Les n-uplets ou produits sont délimités par des parenthèses et des virgules. Dans le cas particulier des paires, deux fonctions fst et snd permettent d'accéder à la première et seconde composante. Dans les autres cas, on peut utiliser un let multiple :

```
4
```

```
1 let p1 = (10, 12);;
2 let p2 = (-1, false);
3 let t3 = ("A", "B", 24);;
5 let x = fst p1;; (* 10 *)
6 let y = \text{snd } p2;; (* false *)
7 let a, b, n = t3;; (* a vaut "A", b vaut "B" et n vaut 24 *)
```
#### Définitions de types

La directive **type**  $t = ...$  permet de définir un type OCaml nommé  $t$ . Ce type peut être :

Un produit nommé est défini par une expression de type donnant pour chaque étiquette le type des valeurs associées :

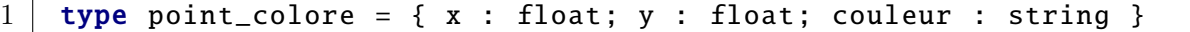

On peut créer des valeurs de ces types avec des accolades et accéder aux champs avec la notation .f :

```
1 let prouge = {x = 0.5; y = 10.3; couleur = "rouge" } ;;
2
3 (∗ Fonction pour afficher un point coloré ∗)
4 let pr_point p = Printf.printf "\langle x \rangle = 1" and \langle x \rangle = 1" and \langle x \rangle = 1" and \langle x \rangle = 1" and \langle x \rangle = 1" and \langle x \rangle = 1" and \langle x \rangle = 1" and \langle x \rangle = 1" and \langle x \rangle = 1" and \langle x \rangle = 1" and \langle x \rangle = 1" and \langle x \rangle = 15 | p.x p.y p.couleur;;
```
Un type somme est défini par une expression de type donnant la liste de cas possibles :

```
1 | type val_carte = Roi | Dame | Valet | Val of int
```
On peut créer des valeurs de ces types en utilisant les constantes ou en leur donnant un argument. On peut tester les valeurs en utilisant l'opérateur de filtrage :

```
1 let dix = Val 10;;
2 let as = Val 1;;
3
4 (∗ Fonction pour afficher une valeur de carte ∗)
5 let pr_val v = match v with
6 Roi -> Printf.printf "%s" "Roi"
7 | Dame -> Printf.printf "%s" "Dame"
8 | Valet -> Printf.printf "%s" "Valet"
9 | Val (1) -> Printf.printf "%s" "As"
10 | Val (n) -> Printf.printf "%d" n;;
```
#### Exceptions

En OCaml, les exceptions sont des objets particuliers permettant de signaler une erreur. On peut définir une exception avec la directive **exception E** of ... :

```
1 exception MonErreur of string (∗ un message ∗)
```
On peut « lever » une exception, c'est à dire signaler une erreur au moyen de la fonction prédéfinie raise :

```
1 let err_arg_invalide () = raise (MonErreur "argument invalide");;
```
Une exception non rattrapée interrompt immédiatement le programme. On peut rattraper une exception avec la construction try with :

```
1 try
2 | 18 + (f 42) (* f peut lever une exception *)
3 with
4 Not_found -> (∗ si l'exception Not_found est levée par f ∗)
5 10
6 | | MonErreur msq ->
7 \mid 12
```
Si on veut signaler une erreur avec un message, la fonction prédéfinie failwith permet de lever une exception avec ce message en argument.

```
1 if x < 0.0 then
2 failwith "valeur négative interdite"
3 else
4 \vert sqrt x;;
```
## Listes

Le type OCaml des listes est 'a list et permet de représenter une collection ordonnée de valeurs du type 'a. Les listes constantes sont délimitées par des crochets et des points-virgules : [1; 2; 3; 10; 42; -5]. La liste vide est représentée par []. Les opérations et fonctions sur les listes sont :

:: : 'a -> 'a list -> 'a list ajout en tête de liste : 1 :: l (opérateur binaire).

@ : 'a list -> 'a list -> 'a list concaténation de deux listes.

List.iter : ('a -> unit) -> 'a list -> unit List.iter f l applique f à tous les éléments de l. La fonction f ne renvoie pas de résultat (par exemple elle fait un affichage).

List.map : ('a -> 'b) -> 'a list -> 'b list List.map f l applique f à tous les éléments de l et renvoie la liste des images par f.

List.fold\_left: ('a -> 'b -> 'a) -> 'a -> 'b list -> 'a List.fold\_left f init l applique la fonction de combinaison f à init et tous les éléments de l dans l'ordre. Si l = [ v1; v2; ... ; vn], alors List.fold\_left f init  $l = (f \dots (f (init v1) v2) \dots vn)$ 

List.filter : ('a -> bool) -> 'a list -> 'a list List.filter f l renvoie la liste de tous les éléments de l pour lesquels f renvoie true.

List.assoc : 'a -> ('a ∗ 'b) list -> 'b List.assoc a l renvoie la seconde composante de la première paire dans l qui possède a comme première composante. La fonction lève l'exception Not\_found si une telle paire n'existe pas.

List.sort : ('a -> 'a -> int) -> 'a list -> 'a list List.sort f l renvoie une copie triée de l selon la fonction de comparaison f. Cette dernière suit les mêmes conventions que la fonction prédéfinie compare.

Enfin, on peut inspecter les listes au moyen de l'opérateur de filtrage :

```
1 (∗ teste si une liste est de longueur paire ∗)
2 let rec liste_long_paire 1 =3 match l with
4 [] -> true (* la liste vide est de longueur 0, pair *)
5 | [ _ ] -> false (∗ la liste a un élément est de longueur 1, imapair ∗)
6 | \vert \vert :: \vert :: 11 -> liste_long_paire 11 (* cas récursif *)
7 ;;
```